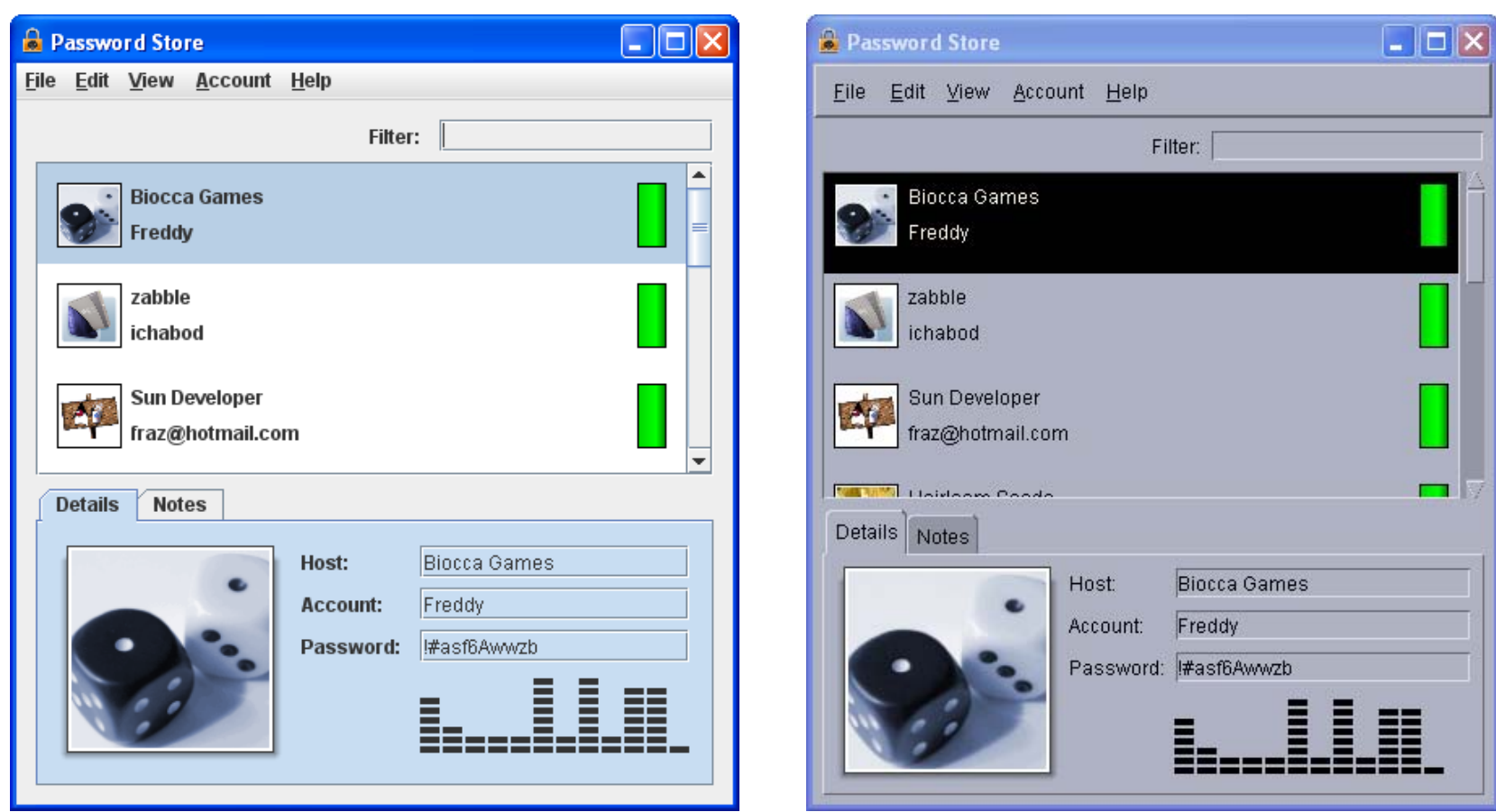

"Java" look and feel

"Windows" look and feel

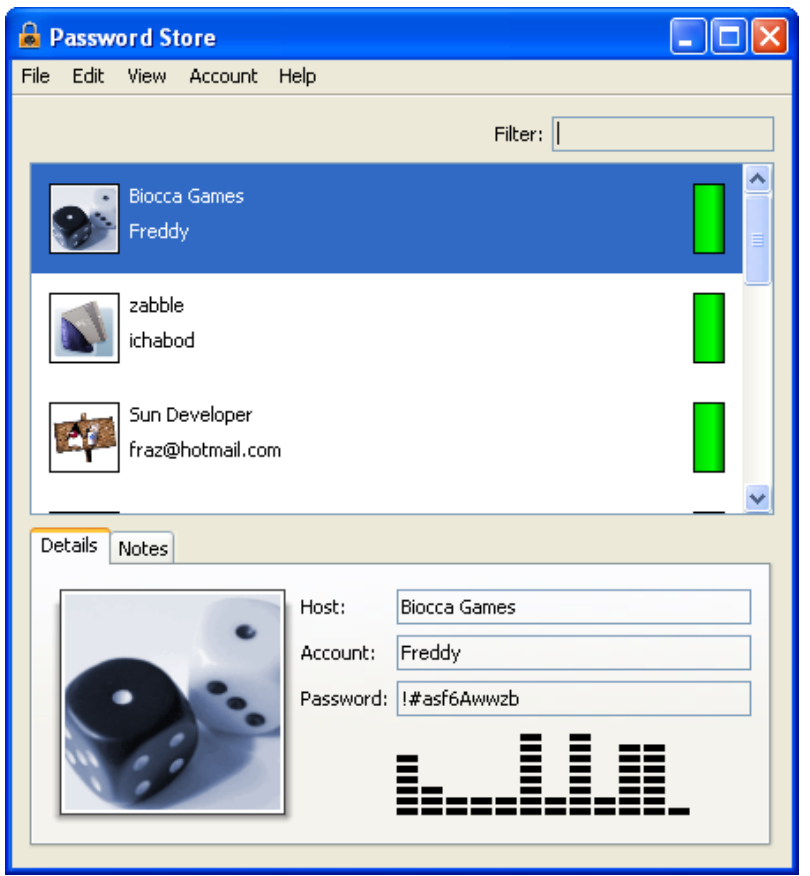

"Motif" look and feel "Alloy" look and feel

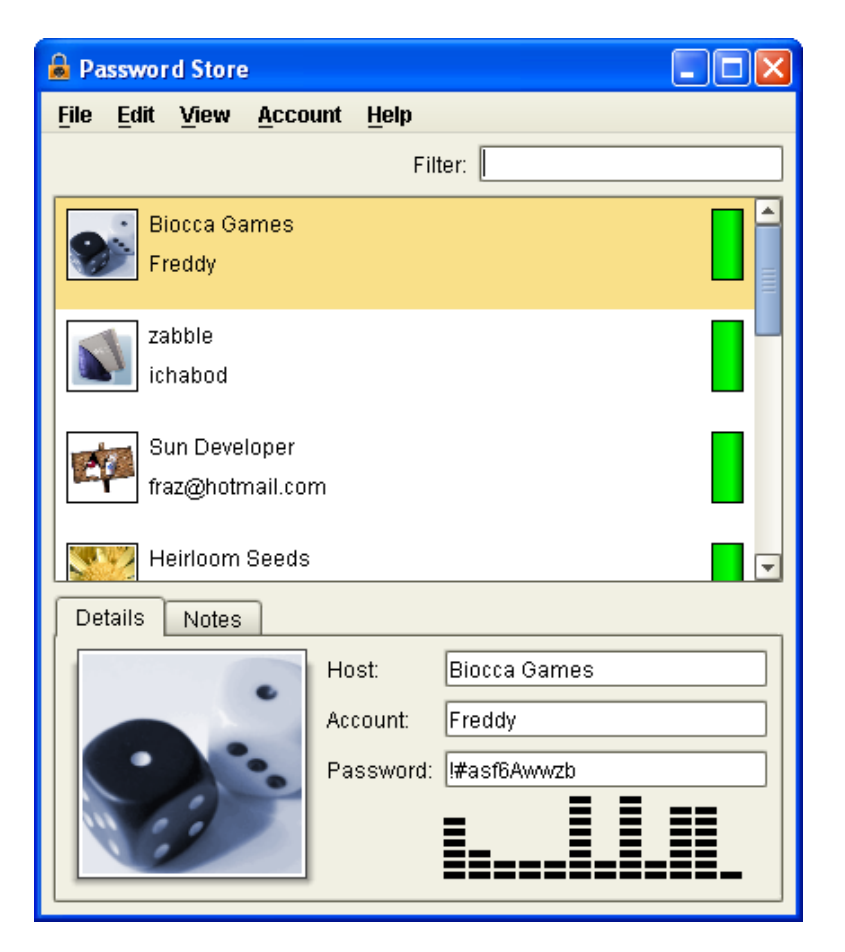

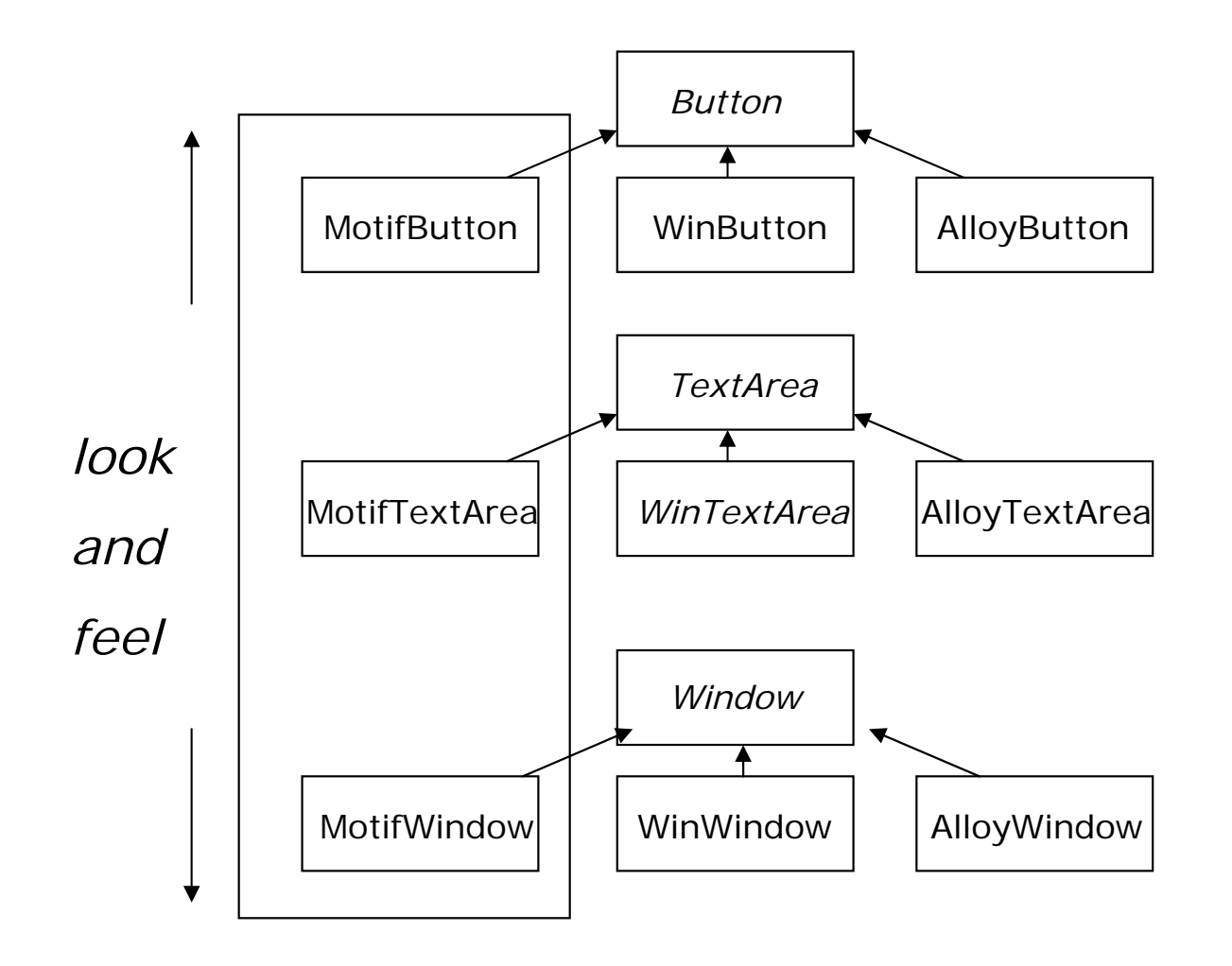

- П Una GUI toolkit supporta diversi "**look-and-feel**\*", come Motif e Presentation Manager (le FAMIGLIE DI PRODOTTI)
- $\Box$  Diversi look-and-feel definiscono un diverso aspetto e diversi comportamenti per "widgets" (i PRODOTTI) come:
	- $\mathcal{L}_{\mathcal{A}}$ **Scrollbars**
	- П Windows
	- П **Buttons**
	- **Contract** TextFields .. etc
- $\Box$  Ci aspettiamo che impostare un certo look and feel per la GUI imponga un vincolo sull'uniformità dello stile dei vari componenti (es. se i Button sono "stile" Motif allora la scrollbar deve essere "Motif" ... ) vorremmo che l'aspetto dei vari componenti sia coerente e che controllare il look and feel dei singoli oggetti da creare non sia compito del programmatore)
- $\Box$  In generale vorremmo scegliere una volta per tutte la famiglia di prodotti da utilizzare e delegare il compito di instanziare volta per volta l'oggetto di tipo giusto

\*ad es. forma dei componenti, tonalità, font etc

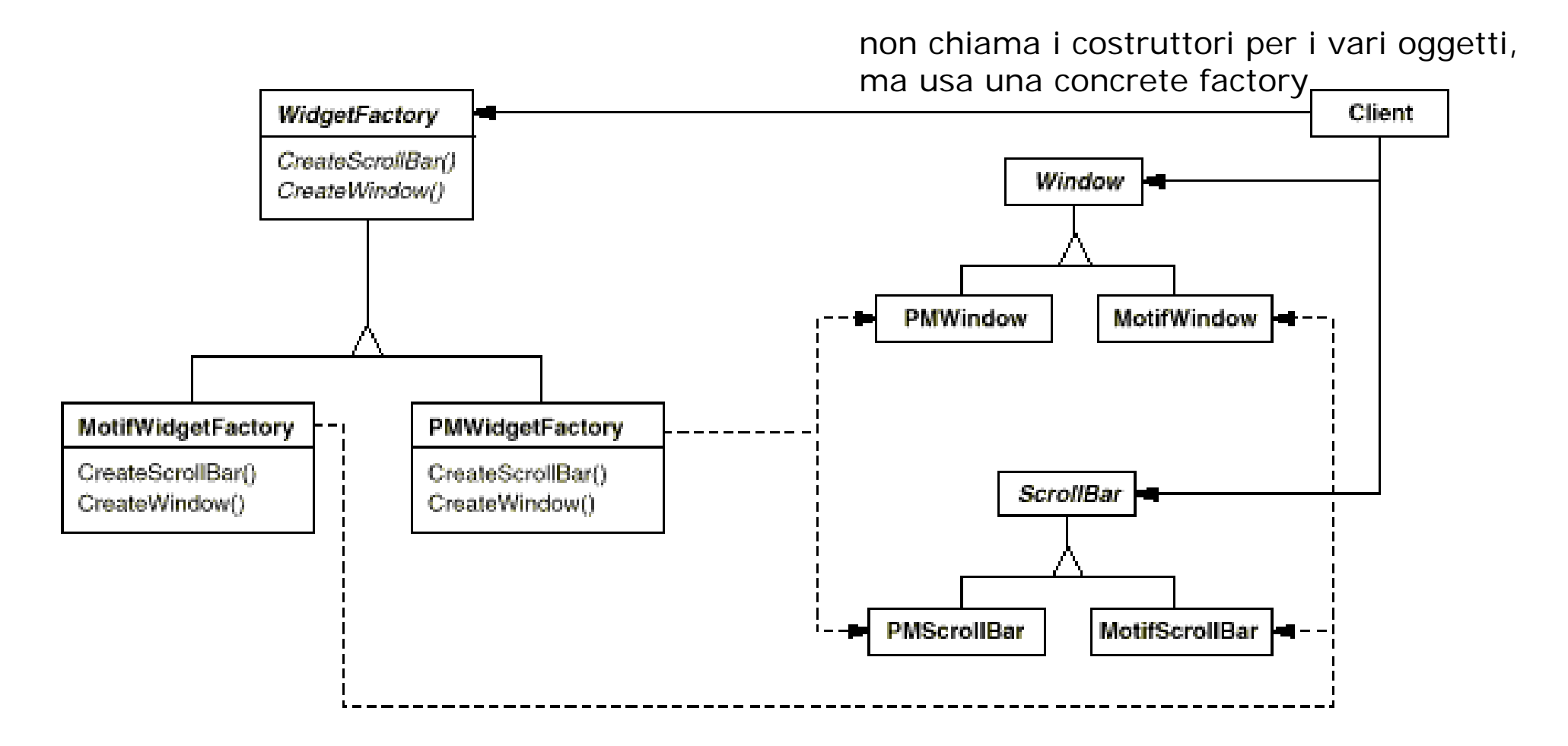

```
class GUI {
     //... 
         void Create_gui(){
 //...
 button=new MotifButton();
 textArea=new MotifTextArea("text");
 window=new MotifWindow();
 //..
 };
 class GUI {
     //...
     WidgetFactory* factory;
     void Create_gui(){
 //...
 button=factory->createButton();
 textArea=factory->createTextArea("text");
 window=factory->createWindow();
//..
```

```
};
```
#### Abstract Factory (object / creational)

- Ш Fornisce un'interfaccia per creare famiglie di oggetti correlati/dipendenti senza specificare le loro classi concrete
- ш Quando usare Abstract Factory:
	- Un sistema deve essere indipendente da come i suoi prodotti sono creati, composti e rappresentati
	- Un sistema deve essere configurato per **una** di diverse famiglie di prodotti disponibili
	- Una famiglia di oggetti relativi a prodotti correlati è progettata per essere usata nella sua totalità
	- Si vuole fornire una libreria di classi di prodotti, e si vogliono rivelare solo le interfacce, non le loro implementazioni

## Abstract Factory (ii)

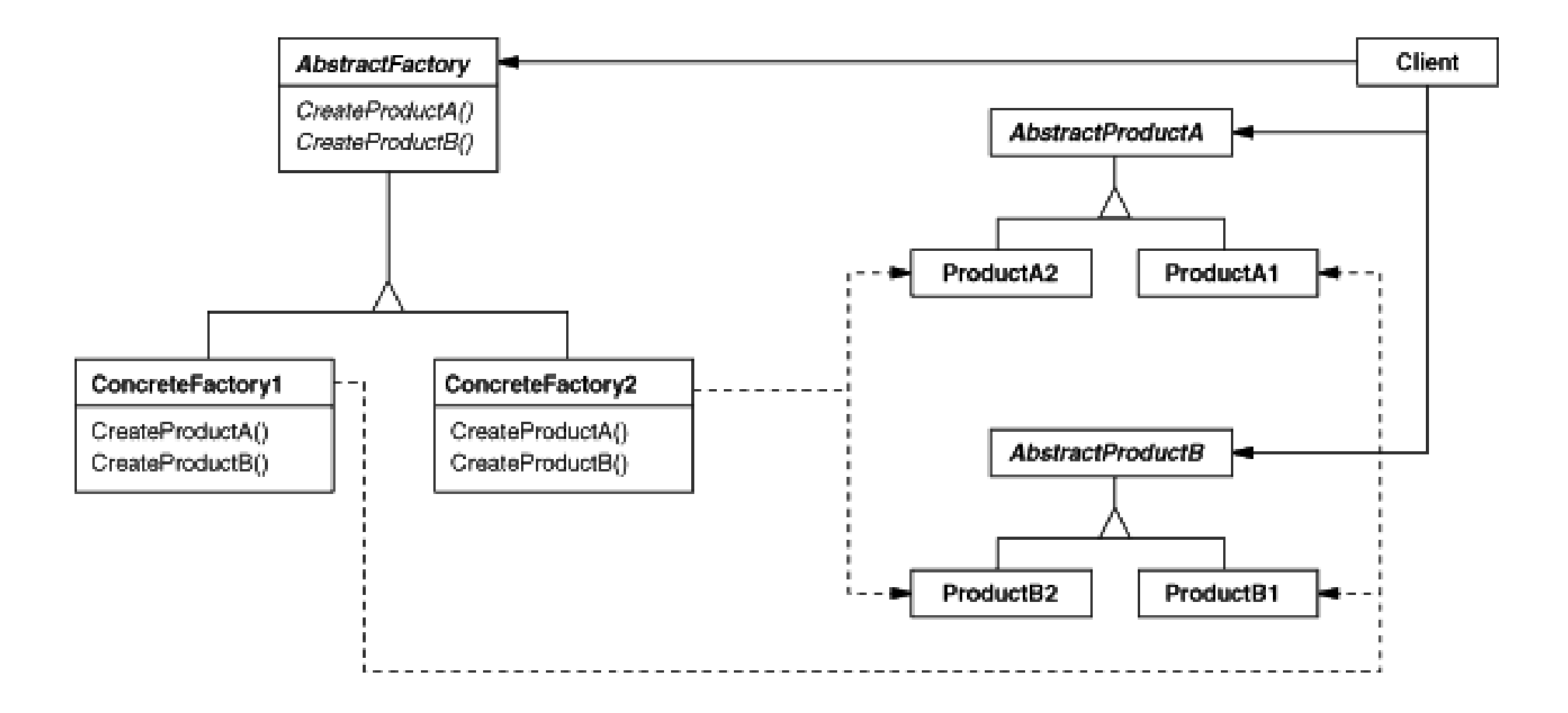

# Abstract Factory (iii)

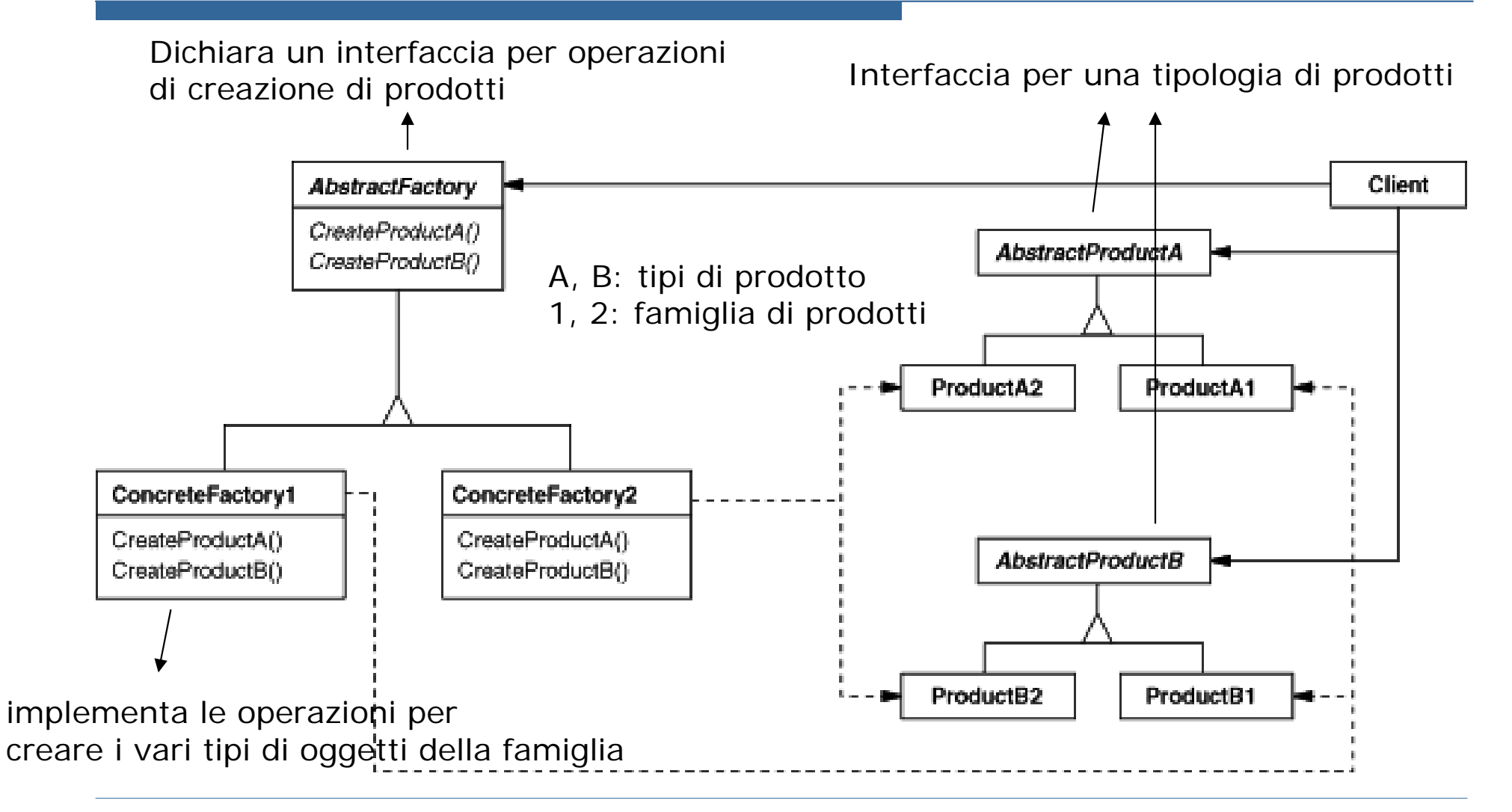

### Abstract Factory: Pros

#### □ Isola le classi concrete

 I client non devono sapere niente delle classi concrete che useranno, neanche al momento dell'istanziazione degli oggetti

#### E' facile cambiare famiglia di prodotto

- Basta cambiare 1 linea di codice che riguarda la creazione della factory
- □ Promuove la consistenza tra i prodotti
	- I prodotti sono organizzati in famiglie. I prodotti di una famiglia sono coordinati per lavorare insieme

## Abstract Factory: Cons

- $\Box$  Supportare l'inserimento di un nuovo prodotto in una famiglia è difficile
	- i<br>List Può richiedere cambiamenti all'interfaccia dell'Abstract Factory e alle sue sottoclassi
	- i<br>List Richiede l'aggiunta di una nuova classe ConcreteFactory e di nuovi AbstractProducts <sup>e</sup> **Products**
- ш La creazione di oggetti non avviene nel modo standard
	- I client devono sapere che devono usare la factory invece del costruttore per istanziare nuovi oggetti
	- Altrimenti la correttezza dell'implementazione non è garantita